#### Facultad de Informática – Universidad Complutense 1º curso de los Grados

#### **Fundamentos de la programación – Grupos A, B, I y D.G.**

Curso 2014–2015

# Examen de febrero de 2015

Tiempo disponible: 3 horas

Se necesita una aplicación para gestionar la elección de asignaturas por parte de los profesores. La información sobre cada asignatura que se oferta es: nombre de la asignatura (una palabra), número de créditos de la asignatura y número de grupos ofertados.

La aplicación manejará un catálogo de exactamente NUM\_ASIG asignaturas. Ejemplo de catálogo con NUM  $ASIG = 6$ :

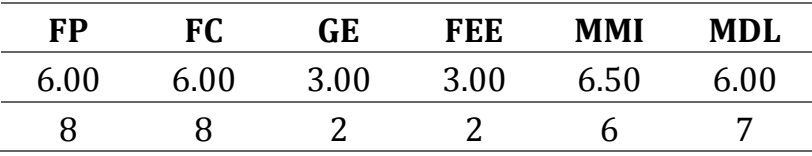

Un profesor podrá reservar grupos de asignaturas por medio de una lista de hasta MAX\_RES reservas. Cada reserva incluirá el nombre de la asignatura y la cantidad de grupos que se desea reservar de esa asignatura. Una lista de reserva podría ser:

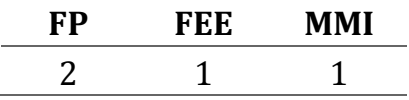

Comienza declarando los tipos apropiados para representar la información descrita.

### **Programa principal**

El programa comenzará cargando del archivo asignaturas.txt la información del catálogo. Si la carga tiene éxito se visualizará el catálogo, para a continuación permitir a un profesor realizar reservas de grupos, mostrar de nuevo el catálogo y finalizar guardando el catálogo en el archivo asignaturas.txt.

## **Carga de la información del catálogo**

Los datos del catálogo de asignaturas se cargarán del archivo asignaturas.txt. Se deben comprobar posibles errores (que no exista el archivo o que haya menos de NUM\_ASIG asignaturas). Si hay más de NUM\_ASIG asignaturas en el archivo, las sobrantes se ignorarán. En el archivo asignaturas.txt la información de cada asignatura aparece en una línea: nombre de la asignatura, número de créditos y número de grupos, separados por espacios. El archivo finaliza con XXX como nombre de asignatura (centinela). Ejemplo de archivo asignaturas.txt al dorso.

FP 6.00 8 FC 6.00 8 GE 3.00 2 FEE 3.00 2 MMI 6.50 6 MDL 6.00 7 XXX

Implementa un subprograma cargar() que devuelva el catálogo con las asignaturas del archivo asignaturas.txt y un booleano que indique si la carga ha tenido éxito o no.

### **Actualización del catálogo en el archivo**

Implementa un subprograma guardar() que guarde en el archivo asignaturas.txt los datos actuales del catálogo.

### **Visualización del catálogo**

Las asignaturas del catálogo se mostrarán en la pantalla cada una en una línea (nombre, créditos y grupos disponibles), pero sólo si tienen algún grupo disponible. Implementa un subprograma mostrarDisponibles() que dado el catálogo de asignaturas muestre en la pantalla las asignaturas con algún grupo disponible.

### **Reserva de grupos de asignaturas**

Cuando un profesor quiera reservar grupos, se le pedirán hasta un máximo de MAX\_RES reservas (nombre de asignatura y grupos a reservar), para a continuación realizar esas reservas, actualizando convenientemente el catálogo y mostrando en la pantalla el número de créditos total que se han podido reservar. Al procesar las reservas debes de tener en cuenta lo siguiente:

- Si se pide reservar una asignatura inexistente, la reserva no se puede realizar.
- Si se pide reservar más grupos de los que están disponibles, la reserva tampoco se puede realizar.

Cada incidencia se notificará indicando la asignatura y el problema detectado.

Para esta tarea debes implementar, al menos, los siguientes subprogramas:

- $\checkmark$  leerReservas(): Devuelve una lista de reservas leída de teclado. Solicita nombres de asignaturas y grupos a reservar hasta que el usuario introduzca XXX como nombre o hasta un máximo de MAX\_RES reservas.
- $\checkmark$  buscarAsignatura(): Dado el catálogo de asignaturas y el nombre de una asignatura, devuelve la posición donde se encuentra la asignatura (-1 si no existe).
- $\checkmark$  realizarReserva(): Dado el catálogo de asignaturas y una lista de reservas, actualiza el catálogo (restando el número de grupos a los disponibles) e informa de las incidencias que se produzcan y del número total de créditos reservados.

Puedes ver un ejemplo de ejecución al final. Fíjate bien en el formato de cada uno de los mensajes que se muestran en la pantalla; tu programa tiene que respetar dicho formato.

#### **Instrucciones de entrega**

- $\triangleright$  Pon al inicio de tu archivo .cpp un comentario con tu nombre completo y DNI.
- Cuando termines el ejercicio sube el archivo con el código fuente (ninguno más) a la herramienta de entrega habilitada en la portada del Campus Virtual. El archivo debe llamarse Apellido1Apellido2Nombre.cpp (p.e., MasaSanzJose.cpp).
- $\triangleright$  El archivo subido debe compilar y debe tener una función main() con un programa principal como el descrito.
- $\triangleright$  Si no se cumplen estos requisitos no se corregirá el examen.

### **Ejemplo de ejecución**

```
Página de códigos activa: 1252
Asignaturas disponibles...
Asignatura Créditos Grupos
   FP 6.00 8
  FC 6.00 8
   GE 3.00 2
   FEE 3.00 2
  MMI 6.50 6
   MDL 6.00 7
Nombre de la asignatura (XXX para terminar): TATI
Grupos a reservar: 2
Nombre de la asignatura (XXX para terminar): FP
Grupos a reservar: 3
Nombre de la asignatura (XXX para terminar): FEE
Grupos a reservar: 2
Nombre de la asignatura (XXX para terminar): MMI
Grupos a reservar: 10
¡Máximo número de reservas!
Asignatura desconocida: TATI
Asignatura MMI: ¡No hay suficientes grupos!
>>> Número de créditos reservados = 24.00 <<<
Asignaturas disponibles...
Asignatura Créditos Grupos
   FP 6.00 5
  FC 6.00 8
   GE 3.00 2
   MMI 6.50 6
   MDL 6.00 7
```